## **VISUAL SUMMARY**

## **Chi-Square**

**Before You Begin:** State  $H_0$  and  $H_1$ .

Collect observed frequencies ( $f_o$ ). Compute number of rows; number of columns.

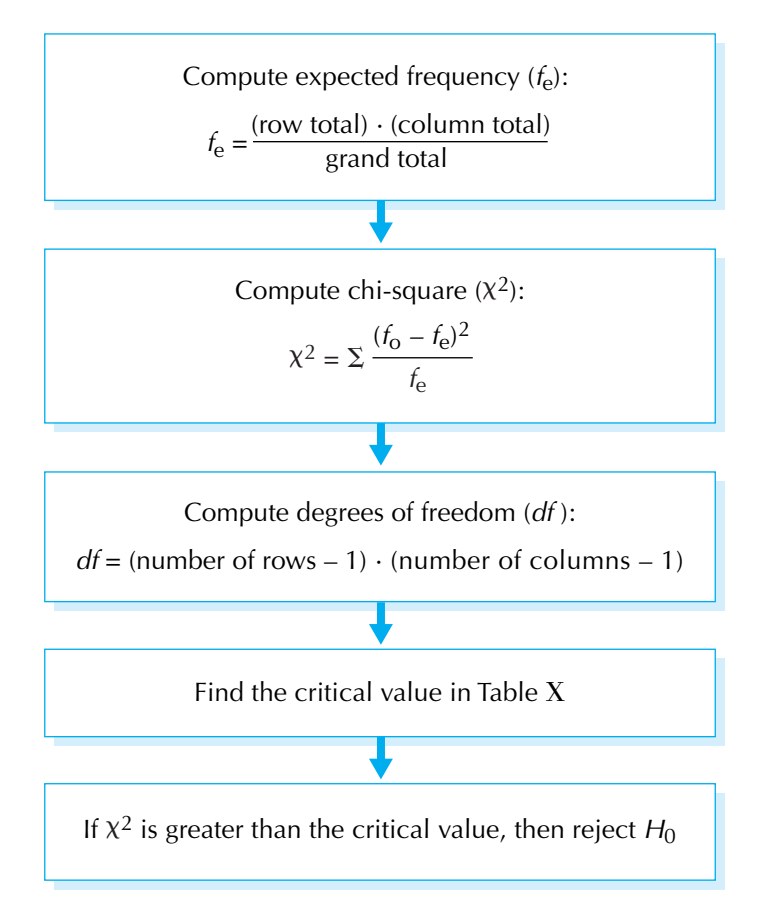